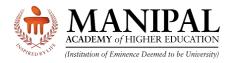

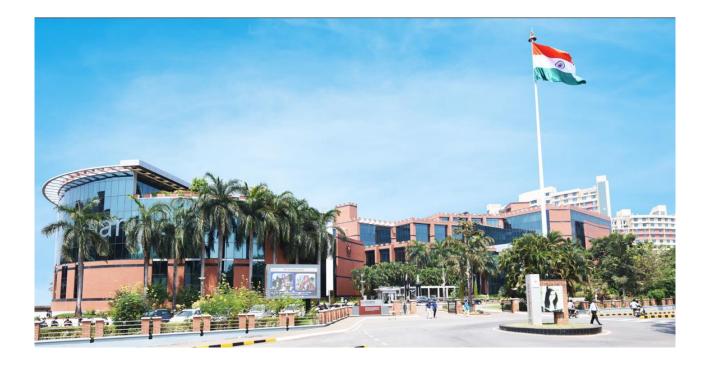

# Instructions on MET 2nd Attempt Payment

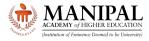

## 1. Introduction

These instructions on **MET 2<sup>nd</sup> attempt payment** will guide you on how to pay the 2<sup>nd</sup> attempt fee.

## 2. OTBS Login

| CADEMY of HIGHER EDUCATION<br>Institution of Eminence Deemed to be University) |  |
|--------------------------------------------------------------------------------|--|
| Online Test Booking System                                                     |  |
| Login<br>MAHE Application No: *<br>MET033                                      |  |
| Password: *                                                                    |  |
| FORGOT PASSWORD CHANGE PASSWORD                                                |  |
| <br>Version 15.01.01                                                           |  |

- URL: https://cdn.digialm.com/EForms/configuredHtml/32833/88209/login.html
- Enter your MAHE Application number
- Enter the **OTBS Password** 
  - Candidates who have accessed OTBS portal during MET Phase 1: Enter the password which you have already updated
  - **Candidates who have NOT accessed OTBS portal during MET Phase 1:** Enter your DOB in DDMMYYYY format
- Enter the captcha code.
- Click the "Login" button.

If required, use "Forgot password" option to retrieve your OTBS password on your registered email ID and Password

In case if you wish to change the password, the new password meeting the following criteria

- Minimum length of new password should be 8
- Maximum length of new password should be 9
- Minimum numeric characters needed in new password should be 1
- Minimum upper case characters needed in new password should be 1
- Minimum lower case characters needed in new password should be 1
- Minimum special case characters needed in new password should be 1
- Special characters like <> & % " and ' are NOT allowed.

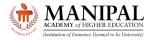

After logging in verify your details displayed.

Check your **Test City.** Please note that there is **NO** provision for changing the Test City.

Click on "Payment for 2<sup>nd</sup> attempt" button

| Manipal I | Entrance Test (MET) 2024                                                                                                    |                                           |                                   |  |  |
|-----------|----------------------------------------------------------------------------------------------------|-------------------------------------------|-----------------------------------|--|--|
|           | APPLICANT DETAILS PAYMENT FOR 2N                                                                                                    | ID ATTEMPT                                |                                   |  |  |
|           |                                                                                                    | PAYMENT FOR 2ND ATTEMPT                   |                                   |  |  |
|           | Candidate Personal Details                                                                                                    |                                           |                                   |  |  |
|           | Application Number<br>MET033                                                                                                    | <b>Candidate's Name</b><br>Durnmy Name jh | Program<br>BPharm PharmD PCB Only |  |  |
|           | Date of Birth<br>25/Apr/2000                                                                                                    | <b>Gender</b><br>Female                   | Nationality<br>Indian             |  |  |
|           | <b>Email ld</b><br>qatest1                                                                                                    | Mobile Number<br>9999999999               |                                   |  |  |
|           | Test City                                                                                                    |                                           |                                   |  |  |
|           | <b>Test State</b><br>Bihar                                                                                                    | <b>Test City</b><br>Patna                 |                                   |  |  |
|           | Note:<br>Test Center City for the Second attempt (If applicable) is as same as the City for the First attempt. In case of unavailability of the Test Center at a particular city, the University reserves the right to allot nearest city |                                           |                                   |  |  |
|           | Photo and Signature                                                                                                    |                                           |                                   |  |  |

# Click on "Click here for Payment" button

|         | CODENY of MIGHTA EDUCATION     CONTROL OF CONTROL OF CONTROL |          |
|---------|----------------------------------------------------------------------------------------------------|----------|
| Manipal | Entrance Test (MET) 2024                                                                                                    | ► LOGOUT |
|         | APPLICANT DETAILS PAYMENT FOR 2ND ATTEMPT                                                                                                    |          |
|         | PAYMENT FOR 2ND ATTEMPT                                                                                                    | _        |
|         | Your Selection Click here for Payment Refer                                                                                                    | sh       |

Read the declaration, Select the Checkbox, Click on "Submit" button.

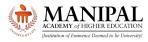

| PERSONAL DETAILS                                                                 |                                                                                                    |                                                                      |
|----------------------------------------------------------------------------------|----------------------------------------------------------------------------------------------------|----------------------------------------------------------------------|
| Personal Details                                                                 |                                                                                                    | -                                                                    |
| Application Sequence No *<br>MET033<br>Email ID *<br>qatest1<br>State *<br>Bihar | Candidate Name * Dummy Name jh DOB* 25/04/2000 Exam City * Patna                                                 | Mobile No * 999999999 Gender* Female Program* BPharm PharmD PCB Only |
| Payment Details                                                                  | ratila                                                                                                    |                                                                      |
| Payment Amount *<br>1400                                                         |                                                                                                    |                                                                      |
| Declaration                                                                      |                                                                                                    |                                                                      |
|                                                                                  | ee prescribed by Manipal Academy of Higher Education<br>nd 19th May 2024. and there is only one slot per Day i.e | -                                                                    |
|                                                                                  | SUBMIT                                                                                                    |                                                                      |

Select any one of the Payment methods and proceed with the payment

|                   | Transaction times out in <b>13:21</b> mi                                | ns                        |                                       |
|-------------------|-------------------------------------------------------------------------|---------------------------|---------------------------------------|
| /IET Payment 2024 |                                                                         |                           | English                               |
| ayment Informa    | ation                                                                   | ORDER DETAILS             |                                       |
| Credit Card       | Pay with UPI QR                                                         | Order #:                  | 24041915034098                        |
| Debit Cards       | Scan and Pay                                                            | Order Amount              | 1400.0                                |
| Debit Cards       | Scan the QR code using any                                              | Convenience Fee           |                                       |
| Net Banking       | UPI app on your phone                                                   | Tax (18.00%) Total Amount |                                       |
|                   | <b>■</b> @25543                                                         |                           |                                       |
|                   | OR                                                                      |                           |                                       |
|                   | Pay with UPI ID                                                         |                           |                                       |
|                   | Verify VPA                                                              |                           | <b>1820240419150340982</b><br>1400.00 |
|                   | I agree with the <b>Privacy Policy</b> by proceeding with this payment. |                           |                                       |
|                   | INR 1400.00 (Total Amount Payable)                                      |                           |                                       |
|                   | Make Payment                                                            |                           |                                       |
|                   |                                                                         |                           |                                       |

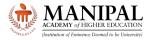

On successful payment, the following message will be displayed.

| Note                                     |                                                                                                    | ×                                                                                   |
|------------------------------------------|----------------------------------------------------------------------------------------------------|-------------------------------------------------------------------------------------|
|                                          | ment for the 2nd Attempt. The provision for book<br>out Test slot booking, Candidates are NOT eligible | ing the slot for 2nd attempt will be available between<br>for appearing in the MET. |
|                                          | Close                                                                                                  |                                                                                     |
|                                          |                                                                                                    |                                                                                     |
| Personal Details                         |                                                                                                    |                                                                                     |
|                                          |                                                                                                    |                                                                                     |
| Application Sequence No<br>MET033        | <b>Candidate Name</b><br>Dummy Name jh                                                                 |                                                                                     |
|                                          |                                                                                                    | Date of Birth<br>25/Apr/2000                                                        |
| MET033<br>Email ID                       | Dummy Name jh<br>Mobile Number                                                                         |                                                                                     |
| MET033<br>Email ID<br>qatest1@<br>Gender | Dummy Name jh<br>Mobile Number<br>9999999999<br>State                                                  | 25/Apr/2000<br>Exam City                                                            |

Please check the Payment status and Payment Transaction Number. The status "Payment Success" will indicate the payment for the 2<sup>nd</sup> attempt is successful.

| APPLICANT DETAILS                        |                                        |                                            |
|------------------------------------------|----------------------------------------|--------------------------------------------|
|                                          |                                        |                                            |
| Personal Details                         |                                        |                                            |
| Application Sequence No<br>MET033        | <b>Candidate Name</b><br>Dummy Name jh |                                            |
| Email ID<br>qatest1@c                    | Mobile Number<br>9999999999            | Date of Birth<br>25/Apr/2000               |
| <b>Gender</b><br>Female                  | <b>State</b><br>Bihar                  | <b>Exam City</b><br>Patna                  |
| <b>Program</b><br>BPharm PharmD PCB Only |                                        |                                            |
| Payment Amount                           | Payment Status<br>Payment Success      | Payment Transaction Number<br>113257351908 |

| inipal Entrance Test (MET) 2024 |                         |           |                        |                      | (       |  |
|---------------------------------|-------------------------|-----------|------------------------|----------------------|---------|--|
| APPLICANT DETAILS PAYMENT FOR   | 2ND ATTEMPT             |           |                        |                      |         |  |
| PAYMENT FOR 2ND ATTEMP          | PAYMENT FOR 2ND ATTEMPT |           |                        |                      |         |  |
| Your Selection                  |                         |           |                        |                      | Refresh |  |
| Action                          | Application Status 🗢    | AMOUNT \$ | PAYMENT TRANSACTION NO | Application Number 🗢 |         |  |
| Click here for Payment          | PaymentSuccess          | 1         | 113257351908           | MET033               |         |  |

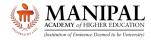

# Note: Do not close the browser window directly. Please use "Log out" button only.

### 3. Query Resolution

- All queries are to be sent to admissions@manipal.edu
- Queries sent to any other email id will be NOT replied to
- Slot once booked, cannot be changed under any circumstances

### We wish you All the Best for the Manipal Entrance Test

The Admissions Team Manipal Academy of Higher Education (MAHE), Manipal www.manipal.edu Tel: +91 9243777700 Email: admissions@manipal.edu

Updated on 20 April 2024, 11:00 AM